#### **IFJ PAN Particle Physics Summer Student Programme 2022 Information Set #5**

## **1 PPSS Programme**

Detailed programme for the first week is here:<https://ppss.ifj.edu.pl/program.php>

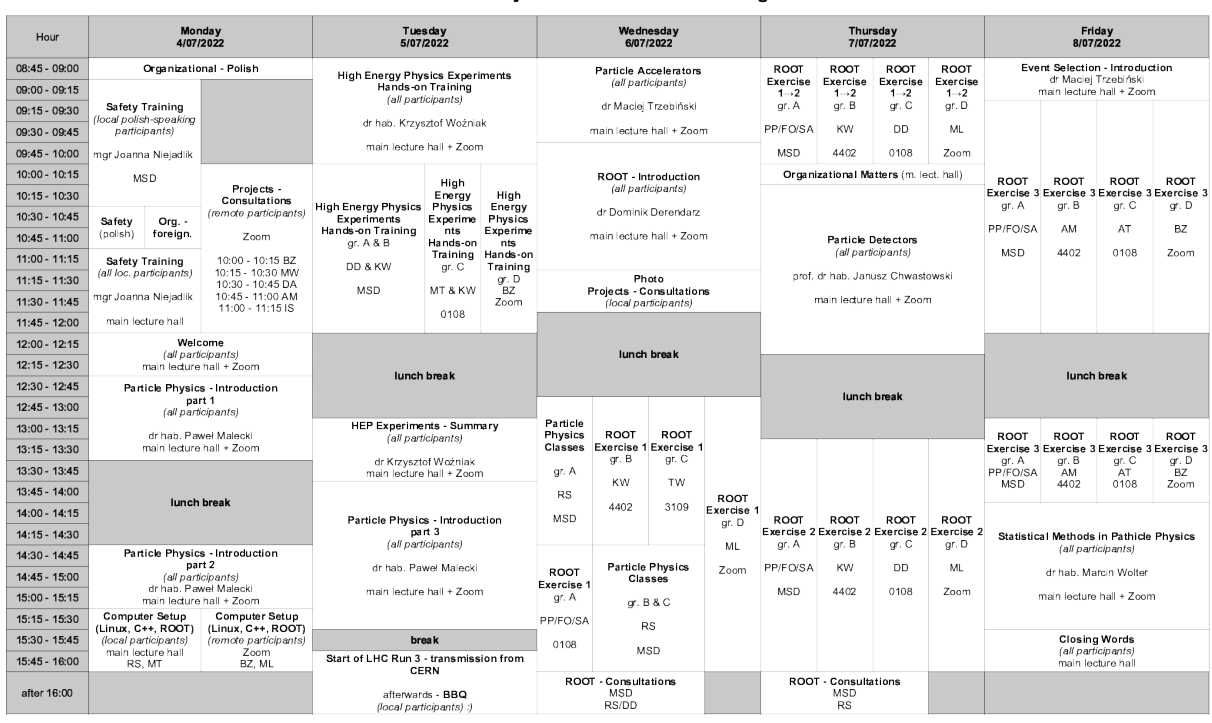

IFJ PAN Particle Physics Summer Student Programme 2022

Tutors: BZ - dr Bartiomiej Žabiński, MW - dr hab. Marcin Wolter, DA - dr David Avarez, AM - dr hab. Adam Matyja, IS - dr Iwona Sputowska, RS - dr Rafai Staszewski, AT - prof. dr hab. Adam Trzupek, DD - dr Dominik Derendarz

group A: Mateusz Andrzejewski, Julia Koczorowska, Karolna Pagacz, Korstadinos Papadropuli, Eleni Papadimtiou, Konstantinos Papadimcs, Nazmui Hasan Shadhin, Nadzieja Śniegocka, Nikolaos Vassakis, Xavior Wang<br>group C: Harsh

### **2 First Day of the Programme**

#### **2.1 Local, Polish Speaking Students**

We will meet on Monday at 8:45 in the main lecture hall. If your agreements are not yet signed and were not sent to IFJ PAN, please bring them with you. Starting from 9:00 you will attend the Safety Training (in Polish only). First part of the training should finish around 11:00. Afterwards you will move to the main lecture hall when a second part of the training (in English) will happen. From that moment all lectures and classes will be common for all local participants.

#### **2.2 Local, Non-polish Speaking Students**

We will meet on Monday at 10:30 in the main lecture hall. Please bring two copies of your cooperation agreements (if you forgot, there will be possibility to print them at IFJ PAN). At 11:00 you will start a safety training session. As a part of the mandatory safety training, you are expected to get familiar with these materials: [https://ppss.ifj.edu.pl/materials](https://ppss.ifj.edu.pl/materials_2022/PPSS_Health_and_Safety.pdf) 2022/PPSS Health and Safety.pdf.

#### **2.3 Remote Participants**

We will meet on Monday at  $10:00$  in this Zoom room:

- <https://cern.zoom.us/j/68212319772?pwd=SjJYQXQ4QmduQlFyY3FTQ3NielBCUT09>
- Meeting ID: 682 1231 9772
- Passcode: 188146

You will have opportunity to meet with your future tutors and learn more about projects. I encourage you to actively participate and ask questions!

Presentations are uploaded here: [https://ppss.ifj.edu.pl/materials.php.](https://ppss.ifj.edu.pl/materials.php)

Please keep in mind standard code of conduct when connecting via Zoom:

- keep your microphone and camera off by default,
- $\bullet$   $\bullet$  wait with your question until tutor is free,
- unmute your microphone only when speaking (asking question),
- do not interrupt other participants,
- $\bullet$  share your screen in a moment you want to illustrate the problem / question; switch off sharing immediately after (otherwise the sharing is blocked).

Please note that you can lower down the volume, if you are bothered by other's questions.

#### **2.4 All Participants**

From 12:00 a common part will start with a *Welcome* session. Local participants will already be in the main lecture hall, from where we will transmit the lectures via Zoom:

- <https://cern.zoom.us/j/66330909592?pwd=UkFsVzkybXlUczZEazl6Zys2V1VlZz09>
- Meeting ID: 663 3090 9592
- Passcode: 00000000

This room will be used for the whole week for remote lectures and exercises (except tutor presentations as mentioned in the section above).

## **3 Lunch Breaks**

Unfortunately, the canteen at IFJ PAN is still closed. Therefore, you have 2 options to have lunch:

- bring your own food (microwave will be available),
- got to one of local restaurants:

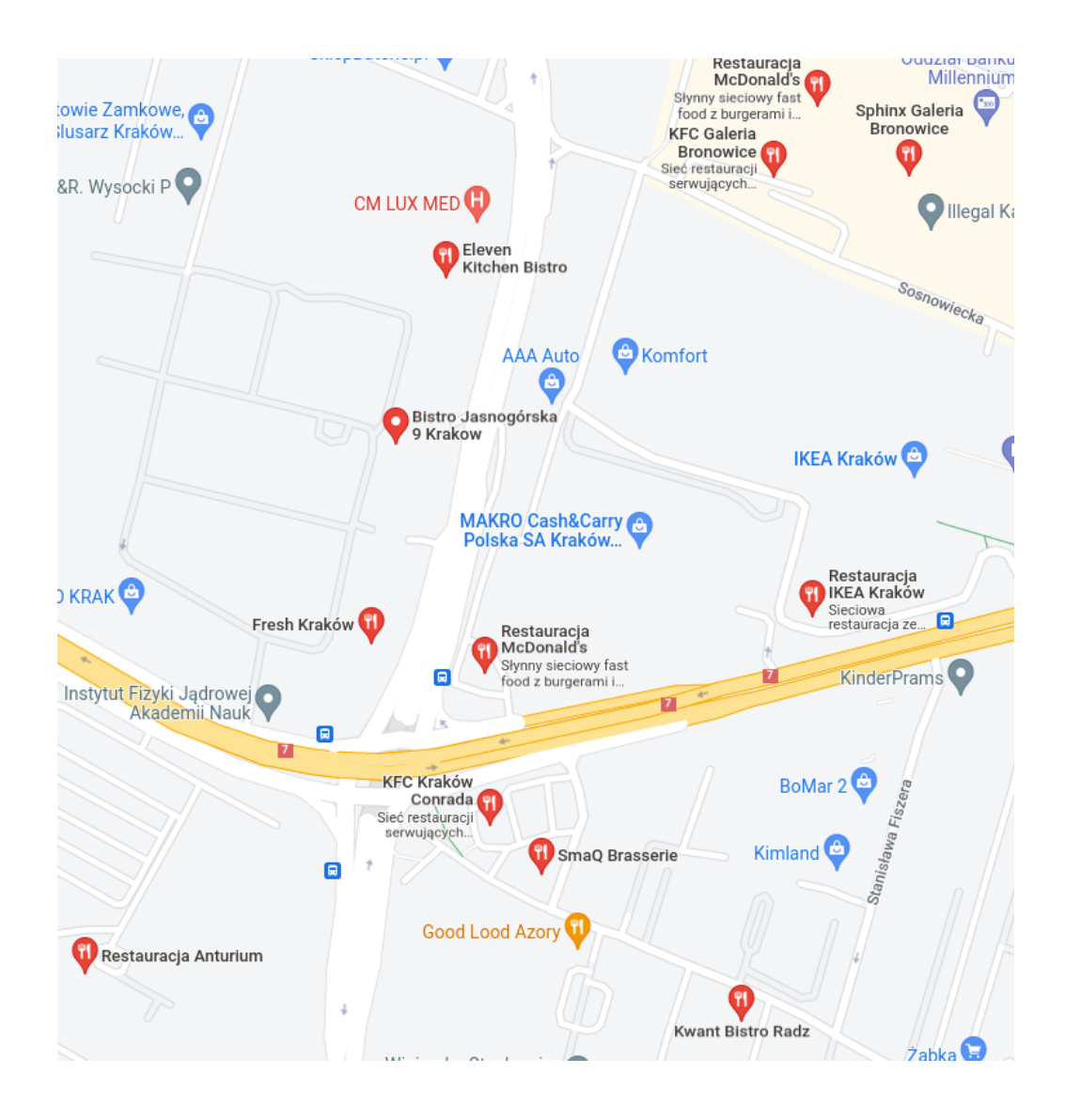

### **4 BBQ**

Depending on the weather, we plan to organize BBQ on Monday or Tuesday. I will sent you the exact information tomorrow.

## **5 IFJ PAN PPSS Alumni Conference**

IFJ PAN PPSS Alumni Conference will be organized on 9–10 July. Attendees of current PPSS edition are invited to join since this event is especially for you!

Participants of previous editions of PPSS Programme will talk about their scientific work as well as their careers. In the first day there will be a discussion session about Msc. and PhD. studies, scientific career etc. Afterwards, on Saturday afternoon a social event will be organized – an excellent occasion to meet with you older colleagues dan discuss!

Tentative agenda is available here: [https://ppss.ifj.edu.pl/conference](https://ppss.ifj.edu.pl/conference_programme.php) programme.php.

### **6 Hypatia**

Hands-on training require running [Hypatia software](https://ppss.ifj.edu.pl/materials_2020/MasterClass/Hypatia_7.4_Masterclass.zip) which uses Java. Please download Hypatia (use direct link from this pdf or one given in<https://ppss.ifj.edu.pl/materials.php> under <span id="page-3-0"></span>'Exercises') in advance and make sure it opens on your computer.

# **7 Computers, Linux, C++, ROOT**

If you are a Mac user, please make sure that you have a C++ compiler and can run ROOT (see below). You may also consider installing Linux on your machine. If you are a Windows user we ask you to have a Linux system as well. This can be done by either:

- installing Linux next to Windows,
- installing a virtual machine with Linux on it.

For both cases there are tons of 'how-to' available on the Internet. When configuring, please reserve at least 30 GB of space for Linux partition. There are many Linux distributions available – choose the one you like the most<sup>[1](#page-3-1)</sup>!

<span id="page-3-1"></span><sup>&</sup>lt;sup>1</sup>If you do not know what to choose, try Ubuntu.